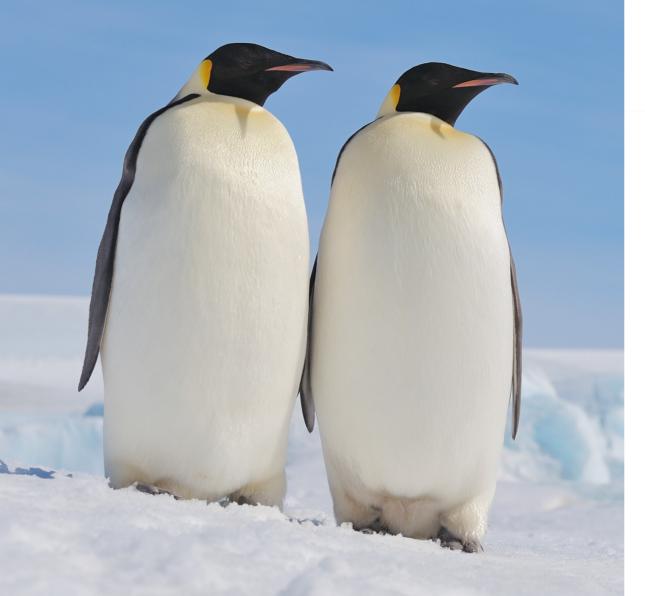

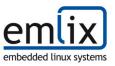

FrOSCon | 06.08.2023 | Hochschule Bonn-Rhein-Sieg

# Crinit

an embedded, security-aware init system

Andreas Zdziarstek | emlix GmbH

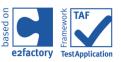

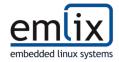

### Another init system? Who did this?

- Andreas Zdziarstek
  - Systems Engineer
- emlix GmbH
  - embedded Linux company
  - BSP and Kernel development
  - product maintenance
  - open-source component qualification
  - test automation
  - ..
  - And now: an init system

#### Our Partner:

- Elektrobit Automotive GmbH
  - Automotive software company
  - ECUs
  - Driver Assistance
  - Infotainment
  - Connected Vehicles

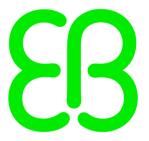

Elektrobit

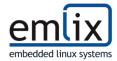

#### An init system? What's that again?

- sometimes also called init manager
- Examples: systemd and sysvinit ("UNIX System V init"), also busybox-init, runit, upstart,...
- runs as PID 1, started by the Kernel at boot
- do some system setup and housekeeping
- start "everything else" until system is ready
- maybe do some process management at system runtime
- handle shutdown

```
] Started Network Configuration.
      Starting Network Name Resolution...
    1 Started Network Time Synchronization.
      Reached target System Time Set.
      Started Network Name Resolution.
      Reached target Network.
      Reached target Host and Network Name Lookups.
    ] Finished Coldplug All udev Devices.
      Reached target System Initialization.
      Started Daily Cleanup of Temporary Directories.
      Reached target Timer Units.
    ] Listening on D-Bus System Message Bus Socket.
    ] Reached target Socket Units.
OK | Reached target Basic System.
      Starting D-Bus System Message Bus...
OK ] Started Getty on tty1.
     Started Serial Getty on ttyAMAO.
OK ] Reached target Login Prompts.
      Starting User Login Management...
OK ] Started D-Bus System Message Bus.
      Started User Login Management.
    ] Reached target Multi-User System.
      Starting Record Runlevel Change in UTMP...
```

systemd just doing its thing

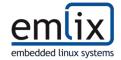

#### Okay,... but why another one?

DISCLAIMER: Both systemd and sysvinit are great at what they do!

(Apologies to everyone who came here hoping for a half-hour rant on either topic.)

#### **Motivation**

- specifically developed for embedded targets
- small, testable codebase
- simple usage, simple configs
  - ⇒ so busybox-init it is :)

er, no because at the same time:

- parallel execution with ordering when necessary
- get by without shell scripts
- configuration signatures
- runtime configuration interface (start/stop/add/list/... tasks)
- possibility to integrate with *elos* (daemon to collect and publish system events, see it at our booth!)

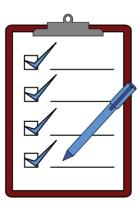

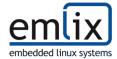

#### Crinit, what's (currently) in it?

- starting of Tasks according to dependencies
  - dependency resolution (starting order) as a directed graph
  - independent branches/subdivisions are ran in parallel
  - dependencies may be on other tasks, available system features, control API interaction, and defined dependency groupings
- control API in C and a control program (crinit-ctl)
  - add new tasks, modify/override existing ones
  - query status
  - shutdown/reboot
- IO redirection (STDOUT/ERR/IN) to files and named pipes
- global and local process environment settings
- task definition includes
- (almost!) task event reporting to elos and dependencies on elos events
- (almost!) optional RSA-PSS signature checking of configuration files and task definitions

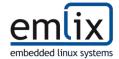

#### **Starting is half the Task(file)**

```
# Example Daemon Task file. The daemon is a hypothetical one that does "something" and
1
    # also syslog.
3
    NAME = some-daemon
    INCLUDE = daemon env preset
6
    COMMAND = /usr/bin/somedaemond -d
    DEPENDS = @provided:tmp @provided:network some-daemon-setup:wait
    PROVIDES = some-daemon:spawn syslog:spawn
10
11
12
    RESPAWN = NO
13
    RESPAWN RETRIES = 3
14
15
    ENV SET = SOME DAEMON LISTEN ADDR "0.0.0.0"
               SOME DAEMON SOCKET "1337"
16
17
               SOME DAEMON FULL ADDR "${SOME DAEMON LISTEN ADDR}:${SOME DAEMON SOCKET}"
18
19
    IO_REDIRECT = STDOUT "/var/log/some-daemon.log" APPEND 0644
20
    IO REDIRECT = STDERR STDOUT
```

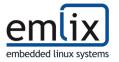

### Dependency (management) is not a weakness!

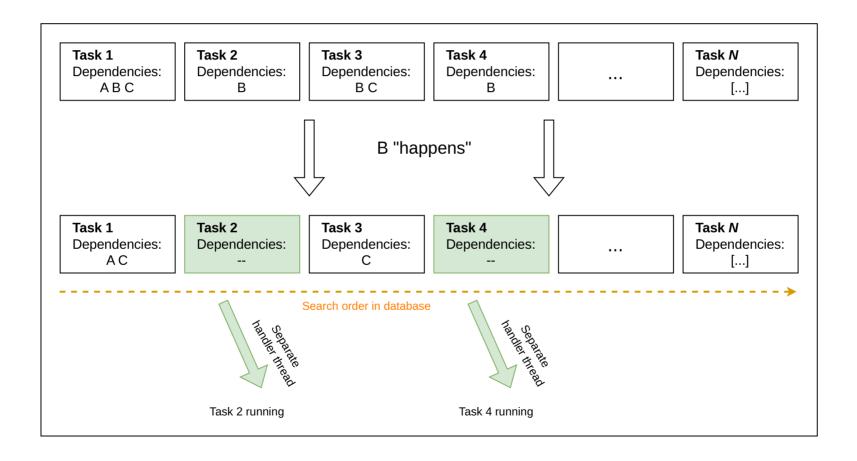

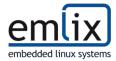

#### An API you can depend upon

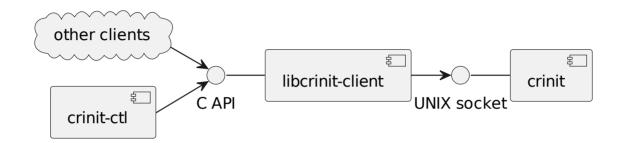

- Tasks
  - add new ones
  - overwrite old ones
  - enable/disable (temporarily)
  - terminate, kill, restart
  - get status

- Global Settings
  - load a new set of global settings from file
  - reload Tasks if necessary
- System
  - poweroff and reboot
- Client
  - sd\_notify() of systemd fame: Let crinit know you are alive!

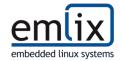

## Something with crypto(graphy)

- if configured (through Kernel cmdline), crinit will verify file signatures
  - for global settings and task/include/dependency-group files
- signature is expected as .sig-file
- Algorithm: RSA-PSS (RSA-4096 w. SHA256)
- A trusted root public key must be in the system keyring on boot
  - can be compiled into Kernel, or provided by e.g. HSM
  - secure boot necessary
- additional downstream public keys may be in rootfs but must be signed with root key

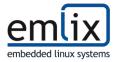

Now, we'll see crinit in action. Hold on to your seats!

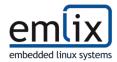

### A brighter tomorrow! (Our plans for the future...)

- Open-Source release!! (real soon™, see https://github.com/Elektrobit/crinit)
- better sd\_notify() support and integration
  - currently bare-bones and source-code level
- support for running process with reduced capabilities (but not full containerization)
  - setting process UID/GID/capabilities
  - cgroups
  - seccomp
  - •
- of course: more testing, optimization

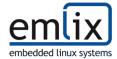

# ∑(crinit)

- crinit a new embedded init system!
- It's small, fast, and multi-tasky!
- You can tell it to do stuff through a library!
- Works great together with elos!
- Can check if someone messed around with your config files!
- Soon to be open-source. Check the news at https://www.emlix.com or try https://github.com/Elektrobit/crinit
- Come to our booth to see it running with elos

Testimonial: "Once it's open-source, I think I'll try this out for my own projects." - a discerning colleague

I hope **you** will, too!

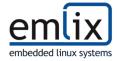

If you have questions (or strong opinions on init systems), now is the time to share them.

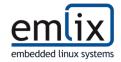

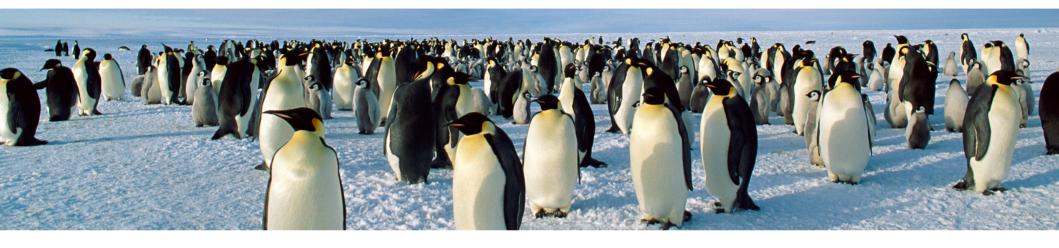

# How can we support you?

emlix GmbH Göttingen | Berlin | Bonn

Headquarter Berliner Str. 12 D-37073 Göttingen / Germany

Fon +49 (0) 551 / 306 64 - 0 solutions@emlix.com www.emlix.com

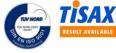